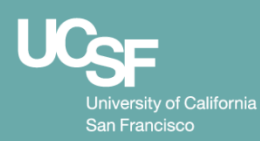

# **The Biographical Sketch**

**Center for Aging in Diverse Communities University of California, San Francisco** 

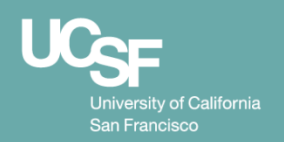

# **Overview of a Biosketch**

- **4 sections:** 
	- Personal Statement
	- Positions and Honors
	- Contributions to Science
	- Research Support
- **Highlights each individual's qualifications for a specific role in the proposed project**

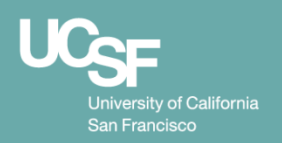

### **Personal Statement**

- **Explain why you are qualified and why you are the person who should do the research**
	- Training, previous work, technical expertise, collaborators / overall scientific environment
- **Importance of problem & your enthusiasm**
- **Can include up to 4 publications and/or products most relevant to application**
	- Peer-reviewed, non peer-reviewed, and "products"
- **Graphs, figures, tables are not allowed**
- **Tips:**
	- Tailor to project don't use boiler plate
	- Refer to proposal needs and why they need your expertise

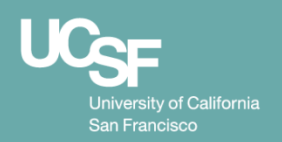

## **Positions and Honors**

- **Current positions (old to new)**
- **Select honors most relevant to proposal (not all honors)**
- **Include federal committees, especially recent**
- **Early stage investigators aren't expected to have a lot in this section**

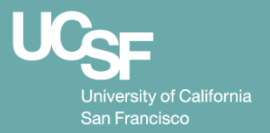

### **Section C - Contribution to Science**

- **Describe your most significant contributions (maximum of 5)**
- **Each description should summarize:**
	- historical bac[kground that frames the scientific](https://grants.nih.gov/grants/interim_product_faqs.htm)  problem
	- Central findings and subsequent impact of the findings
	- How this contribution applied to health
	- Describe your role in the discoveries
- **Reference up to 4 publications or research products for each discovery**
	- Preprints OK (https://grants.nih.gov/grants/interim\_product\_fa
- **Max**  $\frac{1}{2}$  page for both narrative and publications

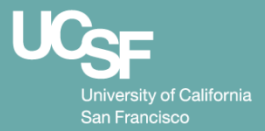

#### **Section C: Examples of Research Products**

- Publications (peer reviewed and non)
- Audio/video products
- Data or databases
- Research material
- [Educational aids or curricula](https://grants.nih.gov/grants/rppr/Guide-to-Categorizing-Products-in-RPPR-Sec-C_draft.pdf)
- Evaluation and Instruments
- Instruments or equipment
- **Models**
- **Protocols**
- Software / netware
- **Interventions**

https://grants.nih.gov/grants/rppr/Guide-to-Categorizing-Products-in **Sec-C\_draft.pdf**

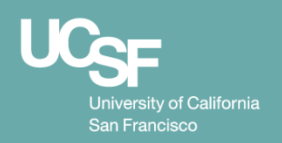

# **Section C tips**

- Add a title for each contribution
- Create a story of your career success
	- Define problem, describe the work, end with your specific role
- Clarify your role for each contribution
- Indicate multiple publications, but are listing just a few
- Don't have to list 5 contributions
- Be creative: seminal paper, series of papers
- Emphasize impact and innovation

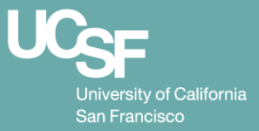

#### **URL is optional but highly recommended**

- **A .gov link to a full list of published work is allowed, but not required**
	- My Bibliography / SciENcv, PubMed, or another [government-supported database](https://youtu.be/9gApmLHdCSM)
- **Do not use:**
	- Google Scholar
	- Lab website
	- ResearchGate
- **My Bibliography Video https://youtu.be/9gApmLHdCSM**

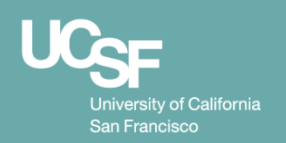

# **Other tips**

- **All publications must include a PMCID (if available).** 
	- DOI and PMID's are not needed
	- If PMCID pending, you can write "PMCID pending"
- **Any URLs must be a .gov**
	- Test the URL to be sure it works !
- **Can use "et al." with multiple authors**
- **Use standard abbreviations for journals**
- **Use consistent formatting for all Biosketches**

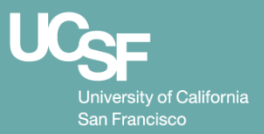

#### **Resourc[es](https://youtu.be/V3VquWmgcco)**

- **[NIH FAQ Biosketches page](https://grants.nih.gov/grants/guide/notice-files/not-od-17-050.html)** 
	- https://grants.nih.gov/grants/policy/faq\_biosketches.htm#4
- **[YouTube](http://beckerguides.wustl.edu/NIH_Biosketch/biosketch)**
	- NIH Biosketch UCSF https://youtu.be/tqqeip3J
	- NIH Biosketch Writing Tips (UCLA CTSI)
	- SciENv https://youtu.be/V3VquWmgcco
- **Rules for reporting preprints**
	- https://grants.nih.gov/grants/guide/notice-files/ 17-050.html
- **NIH Biosketch resources (Wash U).** 
	- http://beckerguides.wustl.edu/NIH\_Biosketch/biosket